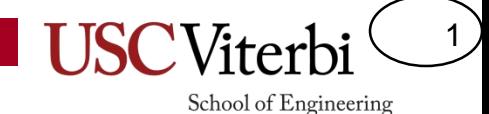

### CSCI 350 Ch. 14 – Reliable Storage & **Transactions**

Mark Redekopp Michael Shindler & Ramesh Govindan

# Introduction

- Seeking reliability and consistency of file system
	- Consistency: If adding multiple blocks and we need to update the indirect pointers, a poorly timed crash could leave the file in an inconsistent state
	- Reliability: Data can get corrupted or lost due to mechanical/electrical issues
- **Solutions** 
	- Transactions (we will focus on these)
	- Redundancy / Error-correction
		- RAID, ECC/Parity codes, checksums, etc.
		- See earlier units

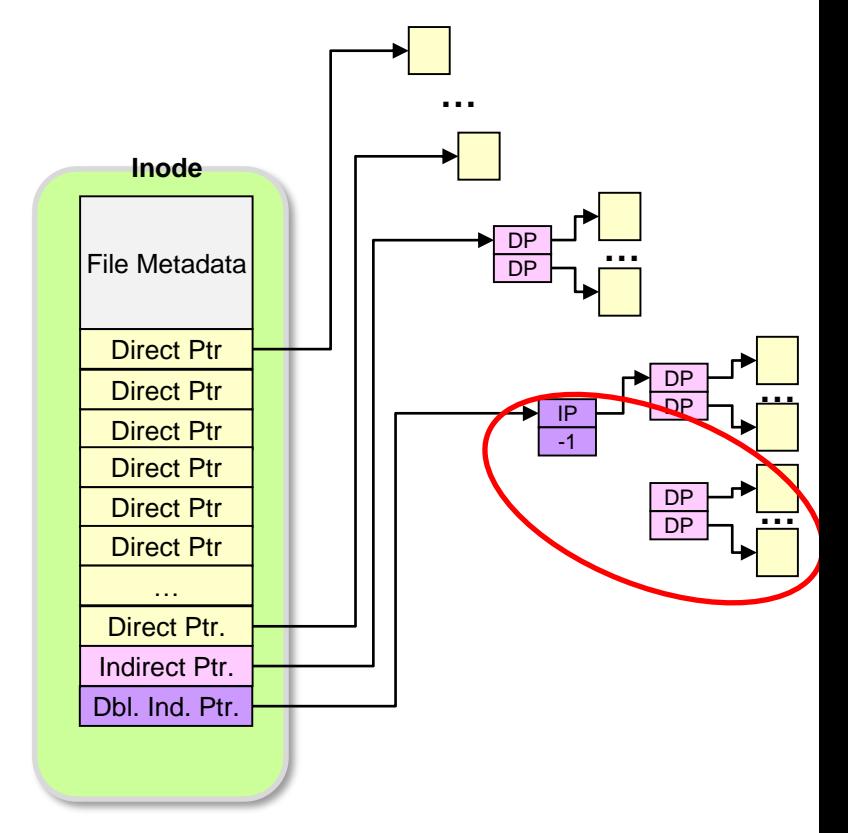

2

#### **Transactions**

- A transaction is a set of updates to the state of one or more objects
- **Terminology** 
	- Committed: If a transaction commits (succeeds) then the new state of the objects will be seen going forward [i.e. all updates occur]
	- Rollback: If a transaction rolls back (fails) then the object will remain in its original state (as if no updates to any part of the state were made) [i.e. no updates occur]

```
void threadTask(void* arg)
{
 /* Do local computation */
 /* checkpoints/saves state */ 
  begin transaction(val1,val2) {
 /* Do some computation/updates */
 val1 -= amount;
 val2 += amount;} // end_transaction
  abort {
    // restore/re-read val1, val2
    // restart
  }
}
```
3

School of Engineering

We have seen this before briefly in the context of multi-object synchronization. Now we'll focus on its application to file systems.

### ACID Properties

4

- Transactions help achieve the ACID properties
	- Atomicity: Update appears as indivisible (all or nothing); no partial updates are visible
	- Consistency: Old state and new, updated state meet certain necessary invariants
		- E.g. No orphaned blocks, etc.
	- Isolation: Idea of serializability (transactions T appears to execute entirely before T' or vice versa)
	- Durability: Committed transactions are persistent

# Logging

- Logging is a common way to achieve transactions
	- Maintains a log of "records" in persistent storage
- Steps:
	- Write intent (i.e. updates) to log
	- Write 'commit' to log (if no errors)
		- No going back now
	- Perform update
		- Actually carry out the updates described in the intent
	- Garbage collect (log entries, etc.)
		- Once the intentions are carried out successfully, we can now delete the log entry and any other temporary data

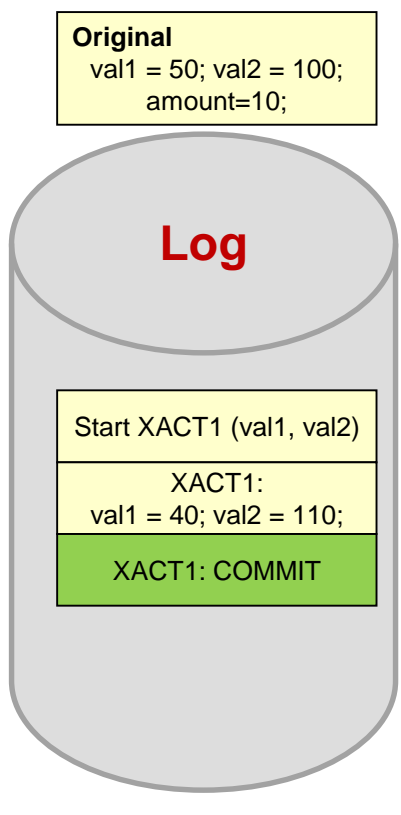

5

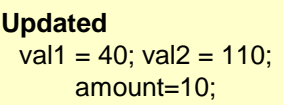

#### Recovery

- If crash occurs before COMMIT is written, the transaction effectively is rolled back (original state is still present) and the log entry will be reclaimed on restart
- If crash occurs after step 2 completes, then the intentions/commit in the log will be replayed upon restart until all the intentions are carried out

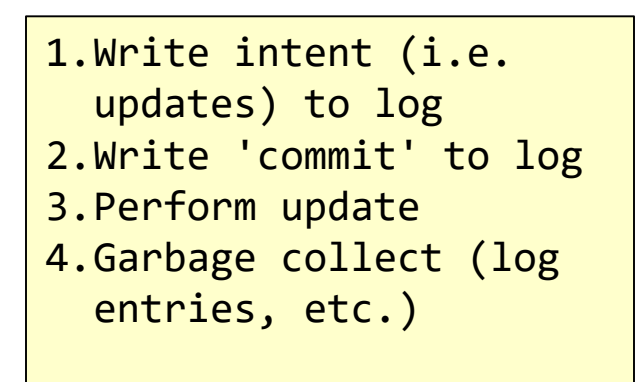

6

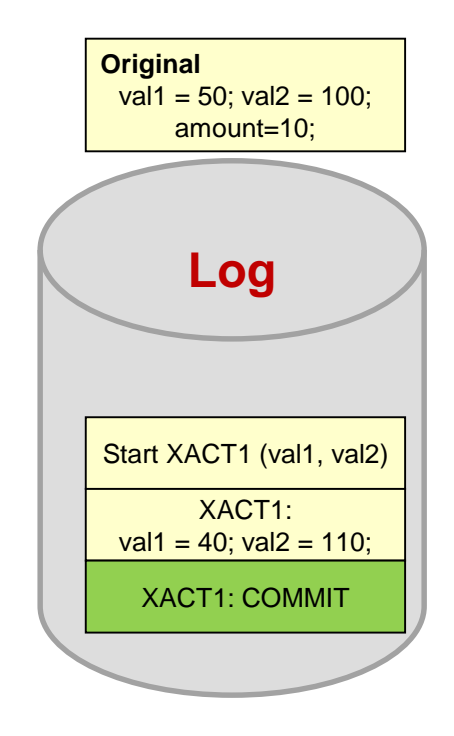

# Handling Concurrency

- Suppose two transactions attempt to execute concurrently
- Only 1 can successfully commit
- The other will need to roll back

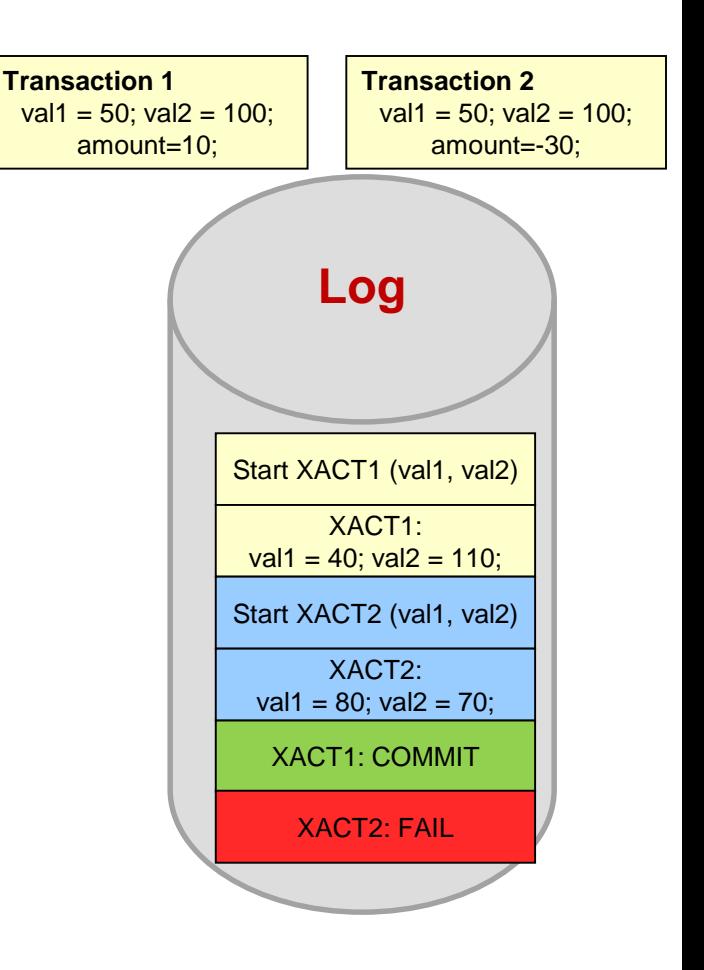

7

# Handling Concurrency

- After rollback the second transaction will need to restart and thus use the update values
- It could potentially fail again based on some new transaction that commits before it, in which case it would replay again
	- Some priority can be used to help "older" transactions commit before "newer" ones

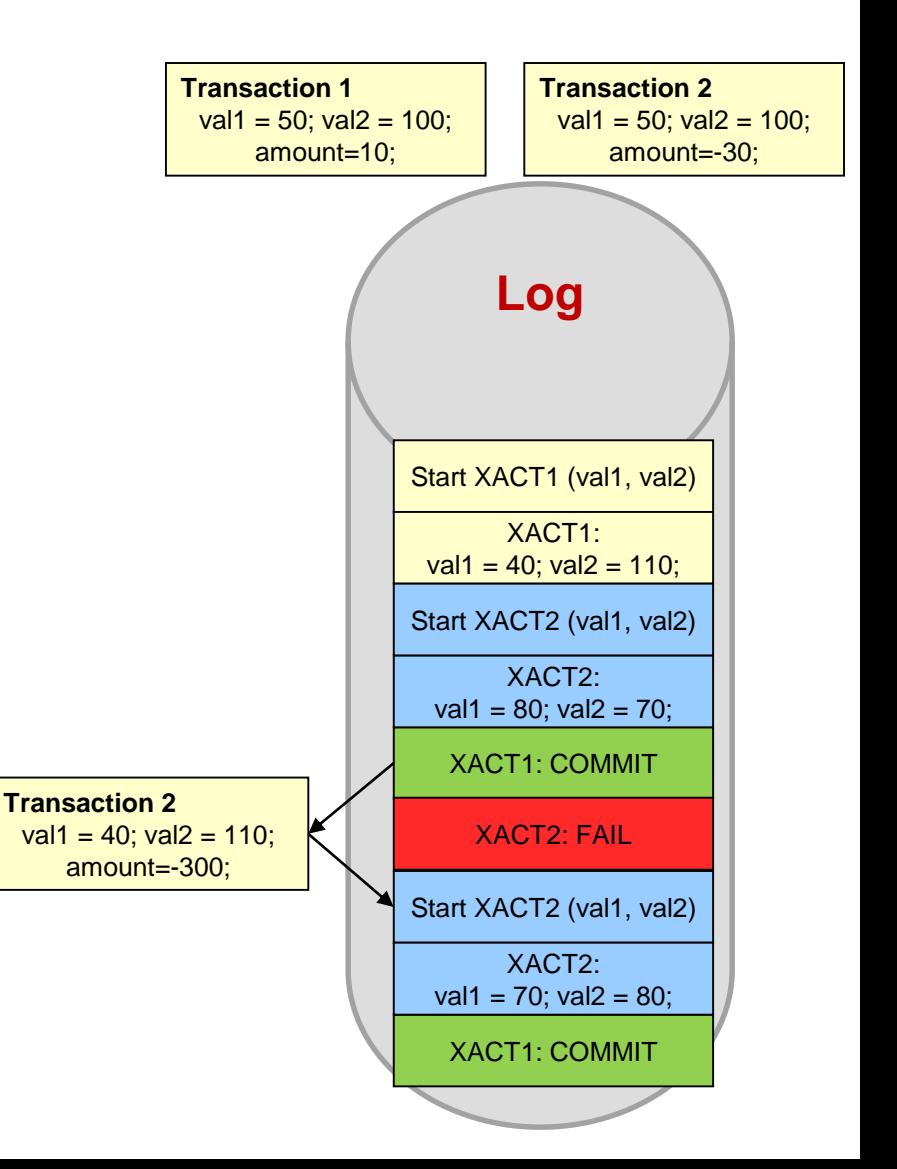

8

# Redo Logging

- The process outlined in the past several slides are known as "redo logging"
	- On a crash, the committed transactions will be "redone"
	- If another crash before the transaction can be "redone" it will simply try again on the next restart and continue retrying until successful
- Alternative: "Undo Logging"
	- Make updates in place but write old values to the log
	- On rollback, replace the new values with the old ones in the log

Which to use? Each has their advantages. What do we expect more of: successful or failed transactions?

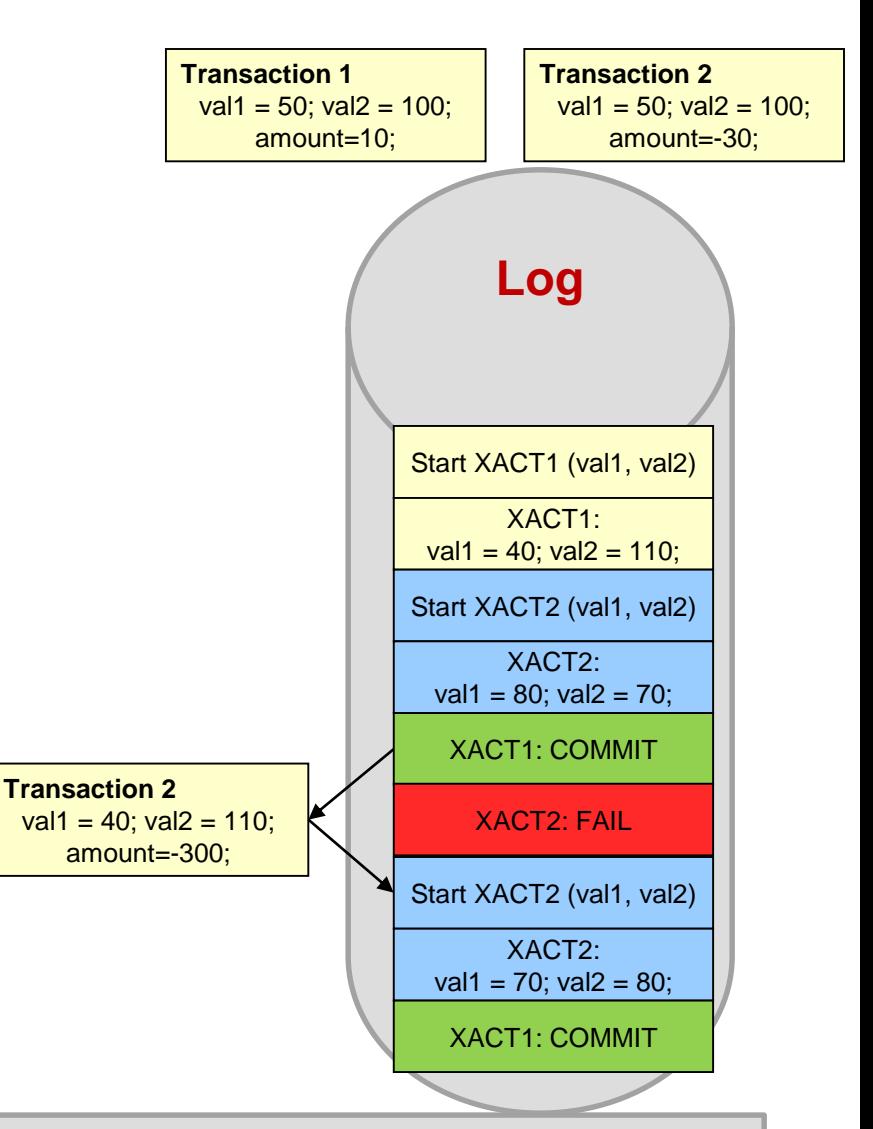

9

### Idempotent Operations

- Updates must be **idempotent** (i.e. redoing it once compared to many times leaves the same result)
- Notice the log store the values we wanted to write to the variables
	- Writes are idempotent (e.g. writing 40 to val1 once and then repeating it will still leave val1 with 40)
- If our log store val1 -= 10 then each replay would deduct another 10 from val1

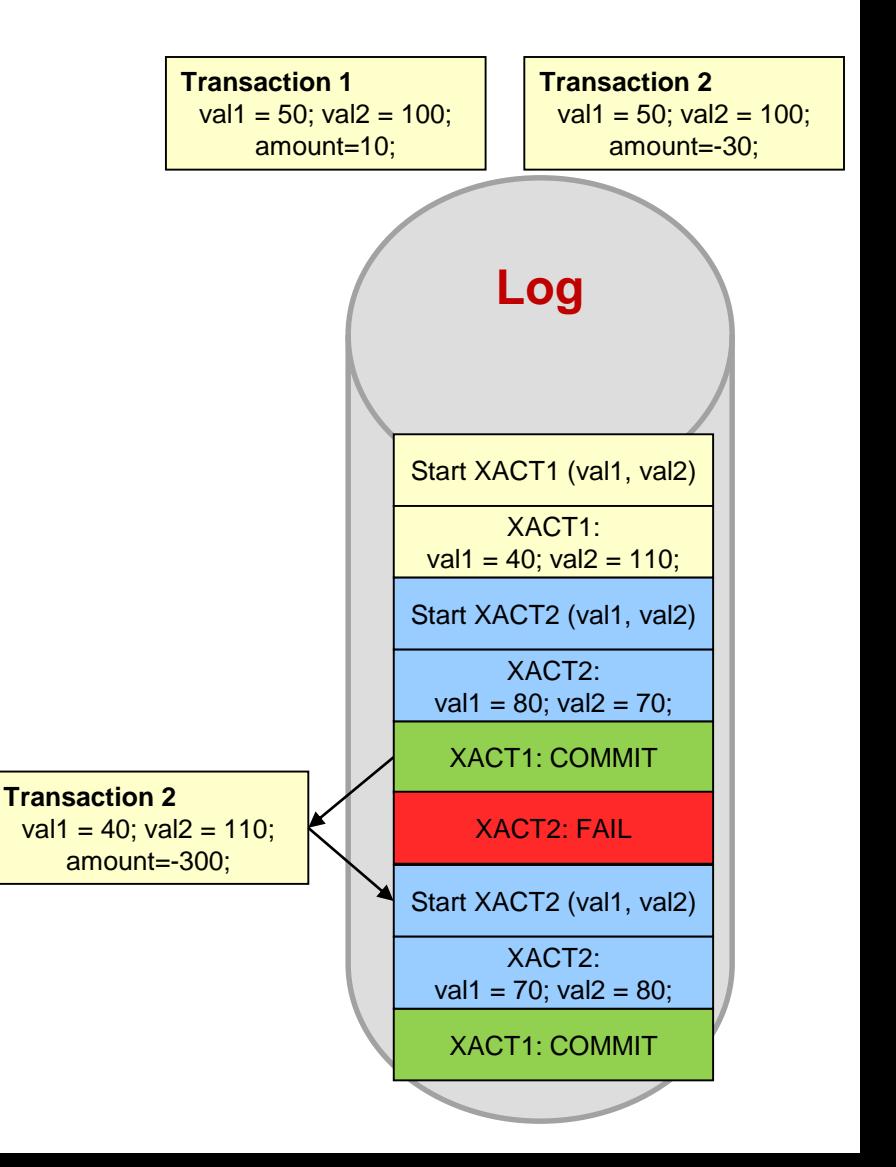

10

# Performance of Redo Logging

11

- Transactions may seem like a lot of overhead but…
	- Writes to the log are sequential
		- We've learned how sequential writes are faster than random writes
	- Actual updates (step 3) can be asynchronous
		- Updates can be batched together and performed at an "opportune" time
		- Caller can return and proceed as soon as commit is written
		- Don't wait too long though as then recovery time is slower due to "replay" of many updates and log itself takes more space since a transaction in the log can't be reclaimed until it is completed
		- Writes can be scheduled as a batch (rather than FIFO)

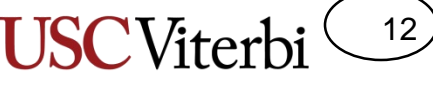

School of Engineering

# Logging and File Systems

• Need to ensure all metadata is updated according to ACID principles

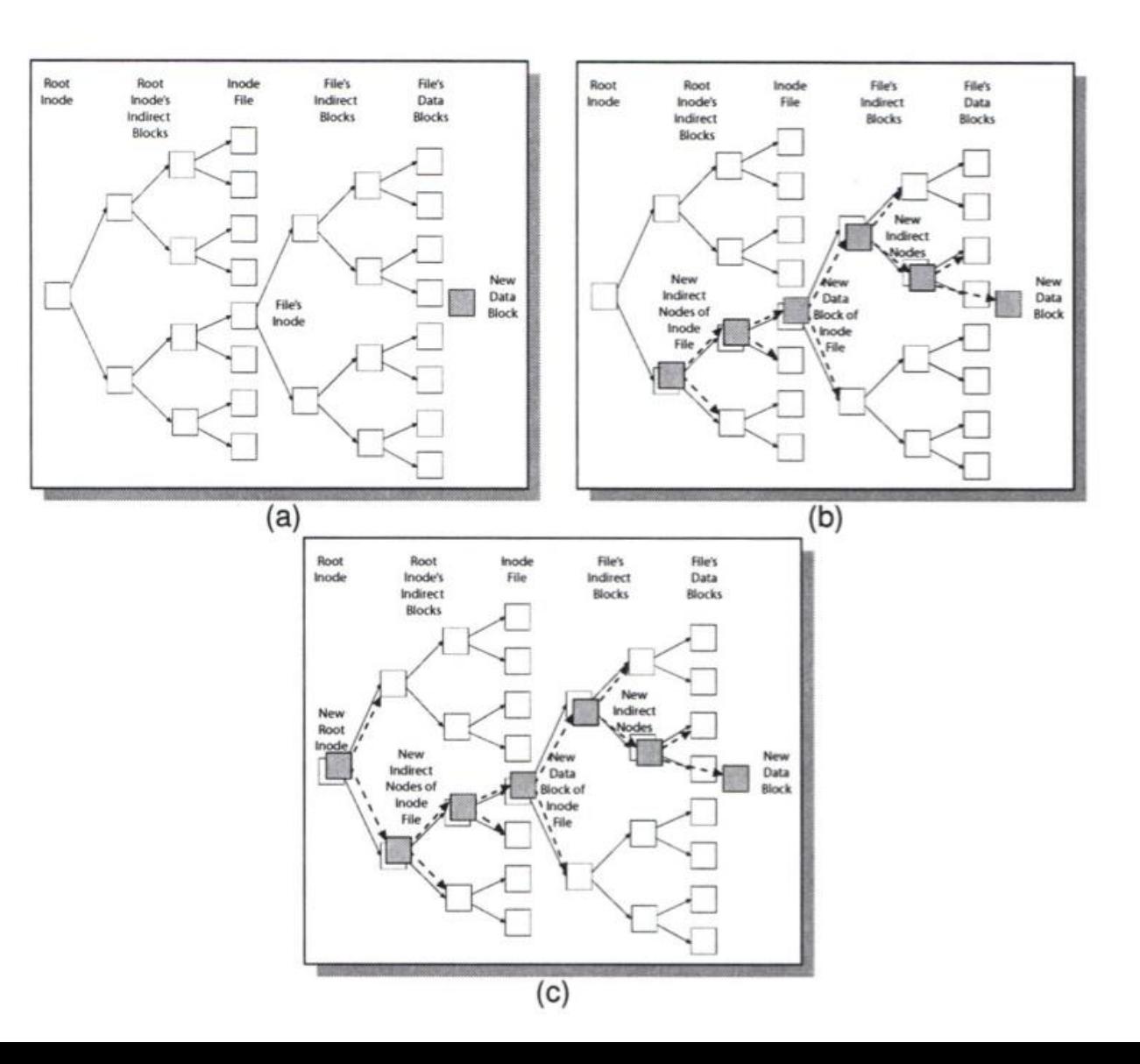

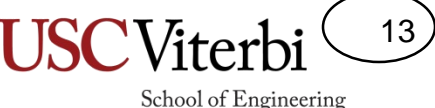

# Use of Logging In File Systems

#### • Two variants

#### – Journaling:

- Use of a logging for updates to metadata (i.e. inodes, free-space map, etc.)
- But actual data is updated in place (so file data itself can be inconsistent)
- Used by NTFS, Apple's HFS+, and Linux's XFS
	- Linux's ext3 and ext4 FS can be configured for journaling
- Logging
	- Use of a log for both metadata and file data
		- Linux's ext3 and ext4 can also be configured to do logging
- COW file systems are inherently transactional
	- Only when the root node (uberblock) is update does new data become visible (i.e. transaction commits)